## **Priedas**

\* TAB6305 ir TAB6405 Ekvalaizerio (EQ) nuostatos: Spauskite **EQ** nuotolinio valdymo pulte ir pasirinkite EQ režimą. Muzika \ Filmas \ Žinios \ Stadionas

Šviesos diodas mirksi 3 sekundes ir rodo esamą EQ režimą:

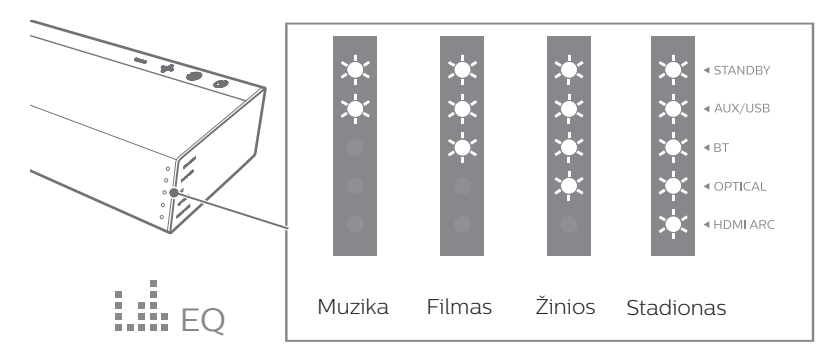